## Die SteuerwagenSchmiede

ē

DB)

## **Liebe/r Freund/in der virtuellen Eisenbahn,**

du hast dir erfolgreich unser "bwegt"-Repaint für den Bnrbdzf mit BR 111 (2020) von virtualRailroads heruntergeladen. Um es nutzen zu können, musst du nur die im Ordner befindliche .rwp-Datei mit dem Utilities-Programm des Train Simulators installieren. Falls du nicht weißt wie das funktioniert, schau mal hier nach:

<https://rail-sim.de/forum/lexicon/entry/116-paket-manager-paket-installieren-deinstallieren/>

Um das Repaint ordnungsgemäß nutzen zu können, muss das folgende AddOn installiert sein:

## ➔ [vR DB Bnrbdzf Regio Elektro / BR111](https://virtual-railroads.de/de/virtualrailroads/255-db-bnrbdzf-regio-elektro-br111.html)

Anschließend vorsorglich den Cache leeren und alles sollte einwandfrei funktionieren! ©

Viel Spaß mit dem Repaint wünscht die

## *SteuerwagenSchmiede*

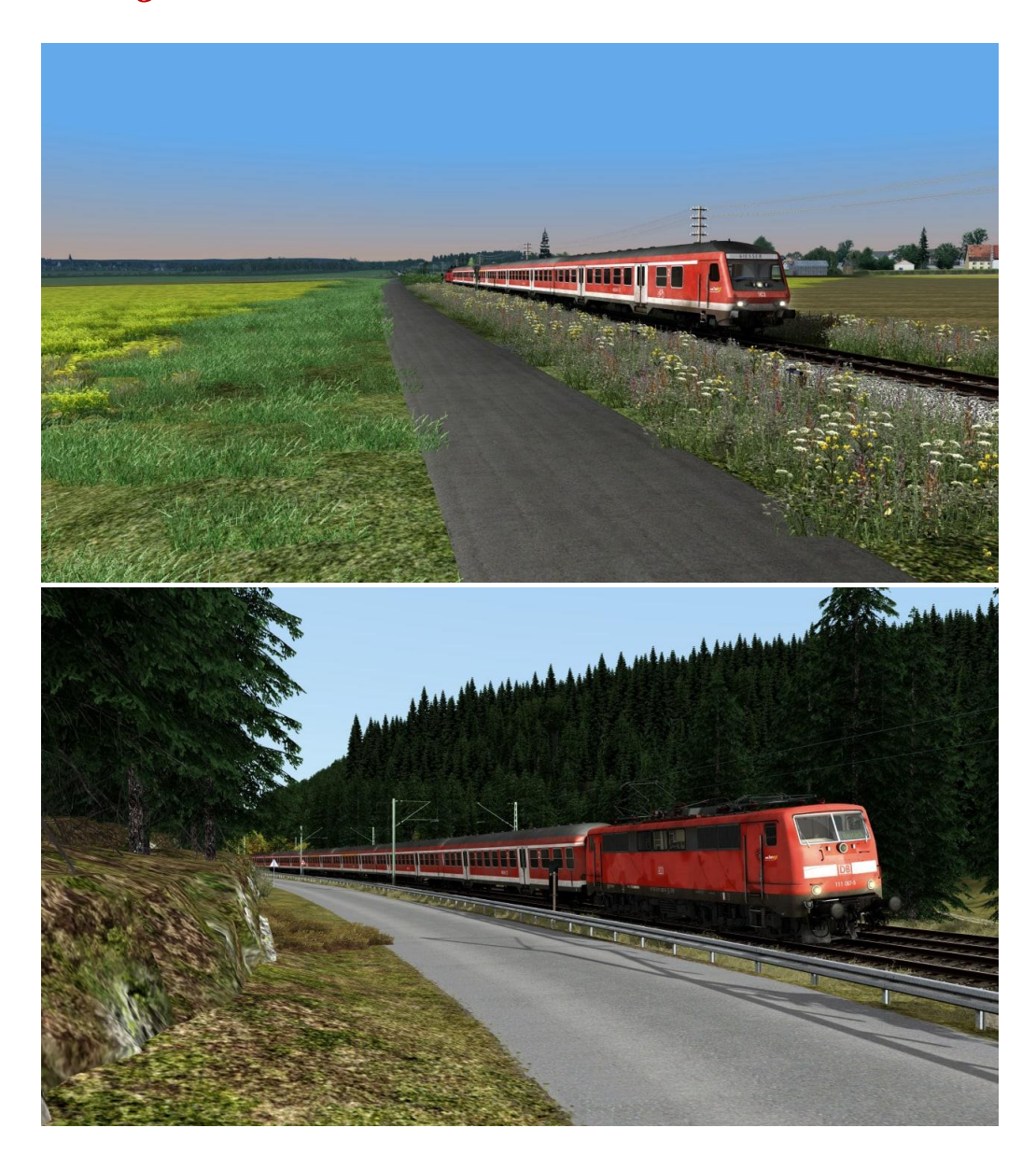

Fragen, Probleme, Lob, Kritik und Verbesserungsvorschläge können [hier](https://rail-sim.de/forum/thread/15793-die-steuerwagenschmiede/) gepostet werden.